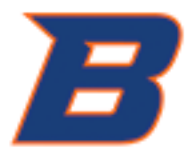

## **BOISE STATE UNIVERSITY**

# SCANTRON SERVICES

DROP-OFF FORM

### **Personal Information**

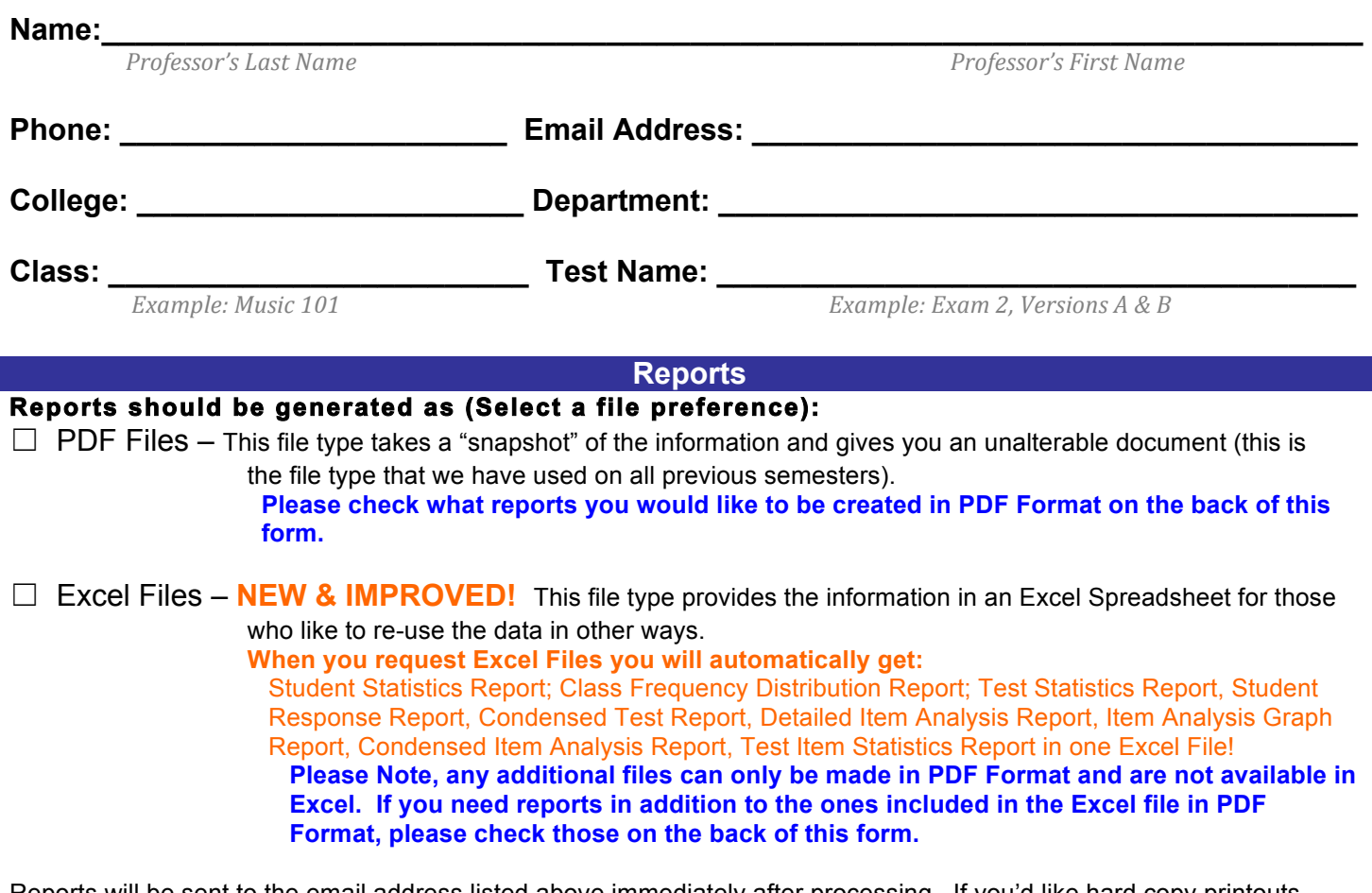

 Reports will be sent to the email address listed above immediately after processing. If you'd like hard copy printouts, please make the request below. Any other important notes or requests can also be made in the section below. .<br>By default, original Scantron forms can be picked up in Simplot Micron Academic Success Hub; 2<sup>nd</sup> Floor; Room 213 after processing. We can also campus mail them back to you. If you'd prefer this, please select the option below and provide your mailstop. Note that it may take 3-5 business days after processing to receive by mail.

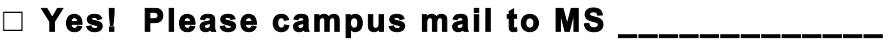

#### **Special Comments/Requests for your exam/survey:**

*Please note, we recommend using scantron forms provided by the Instructional Design & Educational Assessment (IDEA) Dept. (Blue #30423 or Green #4887).*

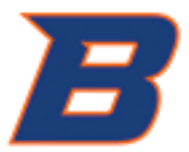

## **BOISE STATE UNIVERSITY**

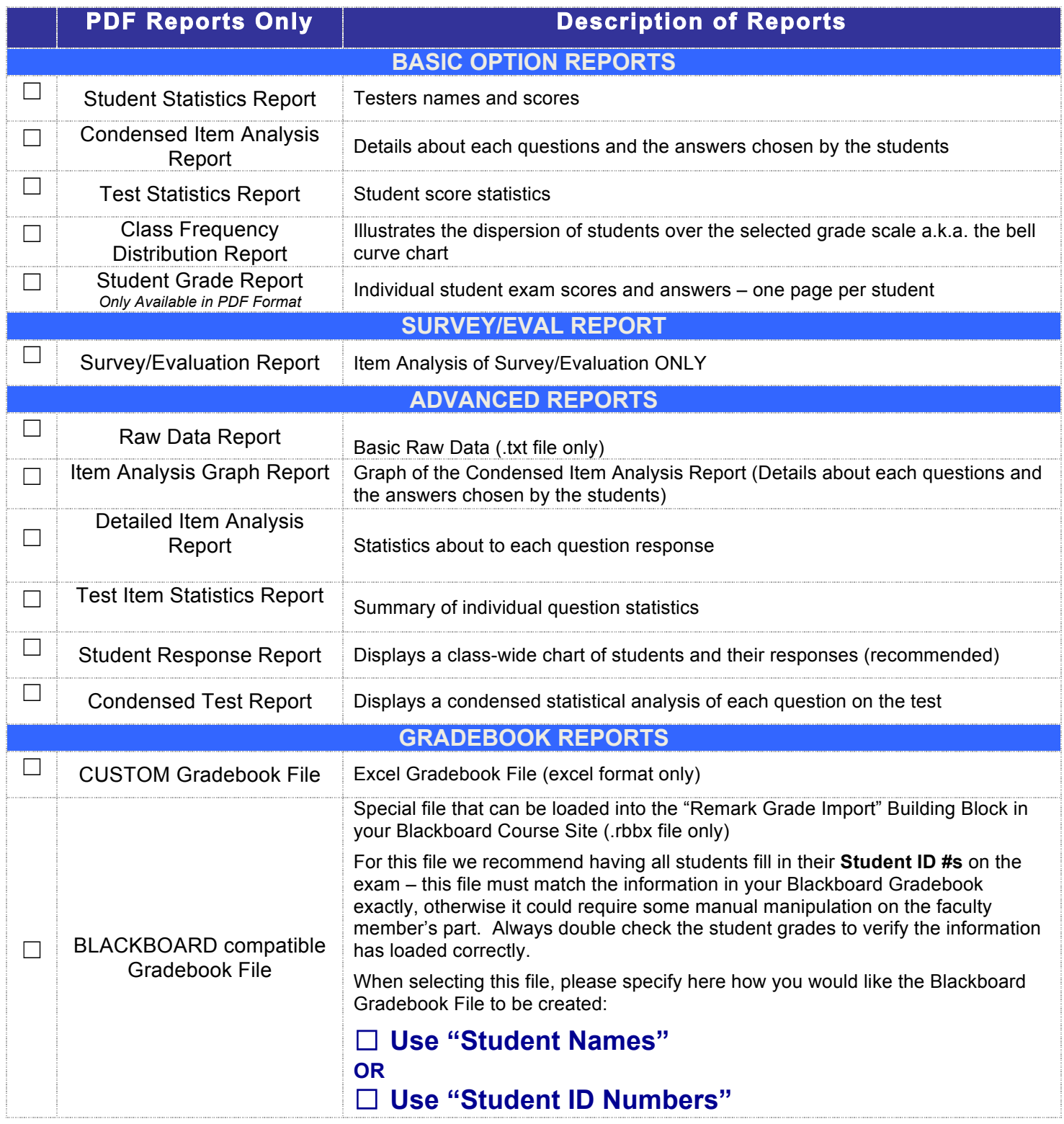

Please note, we recommend using scantron forms provided by the Instructional Design & Educational *Assessment (IDEA) Dept. (Blue #30423 or Green #4887).*